# SOLUCIONES AL EXAMEN DE

# LABORATORIO DE ESTRUCTURAS DE LOS COMPUTADORES

# **CURSO 96/97. FEBRERO 1.997**

### Parte de MS-DOS.

1º) En el disco fijo de un ordenador se dispone de cuatro programas de aplicación: un procesador de textos (TEXTOS.EXE) que se encuentra en el directorio C:\APLITEX\; un programa de gráficos (DIBUJOS.EXE) situado en el directorio C:\GRAFICOS\; una base de datos (BASEDATO.COM) en el directorio D:\DATOS\; y, por último, un programa de facturación (FACTURAS.EXE) localizado en el directorio C:\UTIL\FACT\. Se pide realizar un archivo de procesamiento por lotes llamado **MENU** que presente en pantalla las diferentes aplicaciones que se tienen, así como una opción de salida, y que mediante la pulsación de una tecla efectúe la llamada a la aplicación correspondiente.

### Solución:

@echo off echo ∂ echo ∂ echo 1.- Procesador de textos. echo 2.- Programa de gráficos. echo 3.- Base de datos. echo 4.- Facturación. echo 5.- Salir. echo ∂ choice /c:12345 "Introduzca una opción, por favor." if ERRORLEVEL 5 goto Fin if ERRORLEVEL 4 goto Facturas if ERRORLEVEL 3 goto BBDD if ERRORLEVEL 2 goto Graficos C:\APLITEX\TEXTOS.EXE goto Fin :Graficos C:\GRAFICOS\DIBUJOS.EXE goto Fin :BBDD D:\DATO\BASEDATO.COM goto Fin :Facturas C:\UTIL\FACT\FACTURAS.EXE :Fin

Nota: el símbolo ∂ representa al carácter ALT+255

 $2^{\circ}$ ) Escriba un programa BAT llamado **BUSCAR** que se encargue de localizar un fichero dentro de todo el disco duro y, completada la búsqueda, informe de la ruta a especificar para llamarlo. Se visualizará un mensaje de ayuda si se indica el parámetro /? o si no se especifica el nombre del fichero a buscar.

Sintaxis: BUSCAR  $[$ /? $]$  < fichero >

## Solución:

Existen dos posibles soluciones.

A)

```
@ECHO OFF
IF "%1" == "" goto Ayuda
IF "%1" == "/?" goto Ayuda
chkdsk /V | FIND /I "%1"
goto Fin
:Ayuda
echo Este programa busca un archivo en todos los directorios
echo de la unidad de disco actual indicándonos todos aquellos
echo directorios en los que se encuentre.
echo La sintaxis es:
echo "BUSCAR [[?] | [fichero]]"
:Fin
```
Al pedir que buscásemos el fichero LEAME.TXT entregaría como solución:

C:\DOS\LEAME.TXT

C:\SB16\LEAME.TXT

C:\NU\LEAME.TXT

# B)

```
@ECHO OFF
IF "%1" == "" goto Ayuda
IF "%1" == "/?" goto Ayuda
DIR /S \%1 | FIND /I "\"
goto Fin
:Ayuda
echo Este programa busca un archivo en todos los directorios
echo de la unidad de disco actual indicándonos todos aquellos
echo directorios en los que se encuentre.
echo La sintaxis es:
echo "BUSCAR [[?] | [fichero]]"
:Fin
Al pedir que buscásemos el fichero LEAME.TXT entregaría como solución:
Directorio de C:\DOS
Directorio de C:\NU
Directorio de C:\SB16
Nota: el símbolo representa al carácter ALT+255
```
3°) Se pide un fichero BAT llamado PEGAR que, tomando como parámetros una secuencia de nombres de ficheros, efectúe la unión de los mismos de las siguientes maneras:

\* Si se especifica el parámetro /A, el contenido de cada uno de los ficheros que sucedan a este parámetro deberá añadirse al final del primer fichero de la secuencia.

\* Si se especifica el parámetro /B, el contenido del primer fichero deberá añadirse al final de cada uno de los ficheros indicados después de dicho parámetro.

\* Si no se especifica ni el parámetro /A ni el /B, se creará un fichero llamado TODO.TXT donde se almacenará el contenido de todos los ficheros de la secuencia.

En caso de especificarse el parámetro /? o de no indicarse ninguno, se mostrará un mensaje de ayuda. Asimismo, si no hay indicados al menos dos ficheros se visualizará un mensaje de error. En caso de que alguno de los ficheros especificados no se encontrara en el disco, deberá mostrarse un mensaje de aviso pero no se interrumpirá la ejecución del programa.

Sintaxis: PEGAR [/?] <fichero> [/A|/B] <fichero> [fichero [fichero....]]

## Solución:

```
@echo off
if "%1" == "" goto Ayuda
if "%1" == "/?" goto Ayuda
if not exist %1 goto NoExiste
if "%2" == "/A" goto AnadirAlA
if "%2" == "/B" goto AnadirElA
goto AnadirATodo
:Ayuda
echo El programa realiza las siguientes operaciones:
echo Con el parámetro /A concatena al primer fichero todos los demás.
echo Con el parámetro /B concatena el primer fichero a todos los demás.
echo Si no se le pasa ningún parámetro se copian todos los ficheros
echo a un fichero que se llamará TODO.TXT
echo La sintaxis es:
echo "PEGAR [[/?]|fichero] [/A|/B] fichero [fichero[fichero...]]]"
goto Fin
:AnadirAlA
set NombreFich=%1
:BucleAlA
IF not exist %3 echo No existe el fichero %3
```
IF exist %3 type %3 >> %NombreFich%

shift IF "%3" $==$ "" goto Fin

goto BucleAlA

:AnadirElA :BucleElA IF not exist %3 echo No existe el fichero %3 IF exist %3 type %NombreFich%  $>>$  %3 shift IF "%3"=="" goto Fin goto BucleElA

:AnadirATodo IF not exist %1 goto NoExiste type  $%1$   $>>$  TODO.TXT :BucleATodo IF not exist %2 echo No existe el fichero %2 IF exist %2 type %2 >> TODO.TXT shift IF "%2"=="" goto Fin goto BucleATodo

:NoExiste echo El fichero %1 no existe :Fin

En los casos en que se pasen los parámetros /A y /B se debe almacenar el parámetro del primer fichero, ya que al hacer los SHIFT lo perdemos. La forma de hacerlo es dejar el parámetro en una variable, y luego acceder a ella cuando necesitemos ese valor.

La forma de definirnos la variable es SET NombreFich=%1 y cada vez que deseemos acceder a su contenido deberemos poner %NombreFich%

# Parte de Ensamblador.

1º) Realice un programa que lea un número de cuatro cifras decimales por teclado y escriba por pantalla un mensaje que indique si el número es o no múltiplo de 4.

## Solución:

```
DATOS SEGMENT
    Terminar EQU 4C00h
    LeerCadena EQU 0Ah
    EscribirCadena EQU 09h
    LF EQU 0Ah
    CR EQU 0Dh
    Mascara EQU 03h
    EsMultiplo DB 'El número introducido es múltiplo de 4', LF, CR, '$'
    NoEsMultiplo DB 'El número introducido no es múltiplo de 4', LF, CR, '$'
    Cadena DB 5, 0, 0, 0, 0, 0, 0
DATOS ENDS
PILA SEGMENT STACK
    DB 1024 DUP (" ")
PILA ENDS
```
CODIGO SEGMENT ASSUME CS:CODIGO, SS:PILA, DS:DATOS Principal PROC FAR MOV AX, DATOS MOV DS, AX CALL LeerNumero ; Lee la cifra de 4 dígitos. CALL Convertir ; Convierte de decimal a hexadecimal. CALL DeterminaMul ; Mira si es múltiplo de 4 o no. MOV AX, Terminar INT 21h RET Principal ENDP LeerNumero PROC NEAR MOV AH, LeerCadena ; Este procedimiento lee una cadena de 4 cifras LEA DX, Cadena ; decimales, dejando el resultado en la cadena INT 21h : Cadena. **RET** LeerNumero ENDP Convertir PROC NEAR PUSH AX ; Este procedimiento se encarga de pasar de las PUSH BX ; 4 cifras decimales leídas a un único número en PUSH CX ; hexadecimal. Se supone que el usuario introduce XOR AX, AX ; los datos de forma correcta. XOR CX, CX ; Salvamos los registros que vamos a necesitar y XOR DX, DX : los inicializamos a cero. LEA BX, Cadena INC BX MOV CL, [BX] ; Haremos el bucle tantas veces como cifras leídas DEC CL ; menos 1. BUCLE: INC BX MOV AL, [BX] SUB AL, 30h ; Corregimos el valor de código ASCII a número. ADD DX, AX ; La diferencia para unir las cifras en decimal con MOV AL, 0Ah ; respecto a las hexadecimales es que en las segundas MUL DX ; desplazábamos 4 veces a la izquierda lo que equivale MOV DX, AX ; a multiplicar por 10h. En nuestro caso deberemos XOR AX, AX ; hacer lo mismo pero por 10d (0Ah). En todos los LOOP BUCLE ; casos menos el último, que se corresponde con las INC BX ; unidades. Motivo por el cuál realizamos la suma con MOV AL, [BX] ; el resto del número fuera del bucle. SUB AL, 30h ; El número en hexadecimal, así construido, se devuelve ADD DX, AX : en el registro DX. POP CX POP BX ; Recuperamos el valor original de los registros. POP AX **RET** Convertir ENDP

DeterminaMul PROC NEAR LEA DX, EsMultiplo SEGUIR: MOV AH, EscribirCadena INT 21h **RET** DeterminaMul ENDP CODIGO ENDS END Principal

 TEST DX, Mascara ; Tomamos el número decimal que se pasa JZ EsMul ; en DX y lo comparamos con la máscara LEA DX, NoEsMultiplo ; 3h (0011b) para detrminar si el número es JMP Seguir ; o no es múltiplo de 4; ya que los múltiplos EsMul: ; de 4 tienen los dos últimos bits a 0.

2º) Se pide escribir un programa que lea por teclado una cadena de caracteres (80 como máximo) y la modifique de forma que convierta a mayúscula el primer carácter de cada palabra, visualizándose por pantalla el resultado.

## Solución:

DATOS SEGMENT Terminar EQU 4C00h LeeCadena EQU 0Ah EscribeCadena EQU 09h EscribeC EQU 02h LF EQU 0Ah CR EQU 0Dh Espacio EQU 20h Conversion EQU 20h Dolar EQU 24h MinMinuscula EQU 61h MsgPedirCadena DB 'Introduzca una cadena de texto (máximo 80 caracteres)', LF, CR, '\$' MsgResultado DB 'La cadena convertida queda:', LF, CR, '\$' Cadena DB 81, 0 DB 81 DUP (0) DATOS ENDS PILA SEGMENT STACK DB 1024 DUP (" ") PILA ENDS

CODIGO SEGMENT ASSUME CS:CODIGO, SS:PILA, DS:DATOS Principal PROC FAR MOV AX, DATOS MOV DS, AX CALL Enter ; Hacemos un salto de línea. CALL LeerCadena ; Leemos la cadena de 80 caracteres. CALL Enter ; Hacemos un salto de línea. CALL Convertir ; Realizamos la conversión de la cadena. CALL EscribirCadena ; Escribimos la cadena. MOV AX, TERMINAR INT 21h **RET** Principal ENDP LeerCadena PROC NEAR MOV AH, EscribeCadena ; Solicitamos que introduzcan una cadena de LEA DX, MsgPedirCadena ; 80 caracteres como máximo. INT 21h MOV AH, LeeCadena ; Leemos la cadena y dejamos el resultado en LEA DX, Cadena (i.e. 1) is cadena Cadena. INT 21h **RET** LeerCadena ENDP Enter PROC NEAR MOV AH, EscribeC ; Este procedimiento realiza un salto de línea. MOV DL, LF INT 21h MOV DL, CR INT 21h **RET** Enter ENDP Convertir PROC NEAR PUSH BX ; Este procedimiento convierte las primera letra de cada PUSH CX ; palabra en mayúsculas. Toma como entrada la cadena PUSH DX ; Cadena y deja el resultado de la conversión en la misma. XOR CX, CX ; No consideramos los signos de puntuación. XOR DX, DX ; Salvamos los registros que vamos a utilizar y los ponemos LEA BX, Cadena ; a cero INC BX MOV CL, [BX] INC BX ; Accedemos al primer elemento de la cadena. Miramos si DEC CL ; se trata de un espacio, en cuyo caso puede que existan MOV DL, [BX] ; más y debemos saltarlos. CMP DL, Espacio ; En caso de que no sea un espacio, se tratará de una letra JE BucleEspacios : en minúsculas con lo que la convertiremos. SUB DL, Conversion

 MOV [BX], DL Bucle: INC BX MOV DL, [BX] CMP DL, Espacio JNE FinBucle BucleEspacios: INC BX ; El bucle recorre los restantes elementos de la DEC CL ; cadena, saltándose los espacios que encuentre MOV DL, [BX] ; y convirtiendo a mayúscula el siguiente elemento CMP DL, Espacio ; de la cadena que se encuentre detrás del último JE BucleEspacios ; espacio. CMP DL, MinMinuscula JNGE FinBucle SUB DL, Conversion MOV [BX], DL FinBucle: LOOP Bucle POP DX POP CX ; Recuperamos el valor original de los registros. POP BX **RET** Convertir ENDP EscribirCadena PROC NEAR PUSH DX. ; Salvamos los registros que vamos a utilizar y los ponemos PUSH BX ; a cero. PUSH CX LEA BX, Cadena ; Este procedimiento pretende emplear la función 09h, que INC BX ; imprime cadenas de caracteres terminados en \$. MOV CL, [BX] ; Como nuestra cadena no termina en \$, deberemos hacer ADD BX, CX ; que el \$ aparezca en el último lugar de la cadena. INC BX MOV CH, Dolar MOV [BX], CH MOV AH, EscribeCadena LEA DX, MsgResultado INT 21h LEA DX, Cadena ; Además, las dos primeras posiciones de la cadena no INC DX ; pertenecen a la frase introducida, son el máximo número INC DX ; de caracteres y el número que hemos leído realmente. Por INT 21h ; ello, los saltamos incrementando dos veces la dirección POP CX ; que tenemos en DX. POP BX ; Recuperamos el valor original de los registros. POP DX RET

EscribirCadena ENDP CODIGO ENDS END Principal

3º) Escriba un programa que lea un número de dos cifras hexadecimales por teclado y emita tantos pitidos como indique el número leído. Deberá existir un intervalo de tiempo constante entre sonidos. Para simplificar el código, se supondrá que se dispone de un procedimiento (de tipo "FAR") llamado PITAR, el cual hace sonar una vez el altavoz del ordenador.

## Solución:

DATOS SEGMENT Terminar EQU 4C00h EscribeC EQU 02h Pitido EQU 07h LeeCadena EQU 0Ah EscribeCadena EQU 09h LF EQU 0Ah CR EQU 0Dh DesdeLetra EQU 07h DesdeNumero EQU 30h EsNumero EQU 3Ah MsgPedir DB 'Introduzca un número de dos cifras hexadecimales, por favor', LF, CR, '\$' Cadena DB 3, 0, 0, 0, 0 DATOS ENDS PILA SEGMENT STACK DB 1024 DUP (" ") PILA ENDS CODIGO SEGMENT ASSUME CS:CODIGO, SS:PILA, DS:DATOS Principal PROC FAR MOV AX, DATOS MOV DS, AX CALL LeerCifra ; Leemos la cifra de dos dígitos hexadecimales. CALL Convertir ; Convertimos las cifras en un único número. CALL BuclePitar ; Pitamos tantas veces como indique el número leído. MOV AX, Terminar INT 21h RET Principal ENDP LeerCifra PROC NEAR PUSH DX MOV AH, EscribeCadena ; Solicitamos que se introduzca un número de LEA DX, MsgPedir ; dos cifras hexadecimales. INT 21h MOV AH, LeeCadena ; Leemos el número de dos cifras y lo guardamos LEA DX, Cadena (i.en la cadena Cadena)

 INT 21h POP DX **RET** LeerCifra ENDP Convertir PROC NEAR PUSH BX ; Este procedimiento convierte del código ASCII a PUSH CX ; el valor numérico de cada cifra y luego las junta XOR CX, CX ; en un único número hexadecimal. XOR DX, DX LEA BX, Cadena INC BX INC BX MOV DH, [BX] CALL Corregir ; Este procedimiento cambia de ASCII a número. MOV DL, DH INC BX MOV DH, [BX] CALL Corregir MOV CL, 04h SHL DL, CL ; Juntamos las dos cifras en un único número. ADD DL, DH POP CX POP BX **RET** Convertir ENDP Corregir PROC NEAR CMP DH, EsNumero ; Este procedimiento corrige la cifra en hexadecimal JL TrataNumero ; a su valor numérico. Restará 30h si esta entre 0-9 SUB DH, DesdeLetra ; y 37h si se encuentra comprendida entre A-F TrataNumero: SUB DH, DesdeNumero RET Corregir ENDP BuclePitar PROC NEAR PUSH CX XOR CX, CX ; Este procedimiento realiza el número de pitidos solicitado MOV CL, DL ; recibe en DL el número de veces que debe pitar y llamará Bucle: ; al procedimiento pitar. CALL Pitar LOOP Bucle POP CX **RET** BuclePitar ENDP

```
Pitar PROC NEAR
     PUSH CX
     PUSH DX
     XOR CX, CX
    MOV AH, EscribeC ; Este procedimiento realiza un único pitido y espera
     MOV DL, Pitido; dos segundos de tiempo. La espera se ha realizado
     INT 21h ; mediante la función 86h de la INT 16h colocando el
     MOV AH, 86h ; número de microsegundos deseado en CX:DX pero
    MOV CX, 001Eh ; en hexadecimal.
     MOV DX, 8480h
     INT 15h
     POP DX
     POP CX
    RET
Pitar ENDP
CODIGO ENDS
END Principal
```
3º) Localice los errores que se producirían al ensamblar el programa cuyo código se muestra. Asimismo, suponiendo corregidos éstos, indique si habría errores en la ejecución del programa. ¿Qué ocurriría? Justifique las respuestas.

DATOS SEGMENT

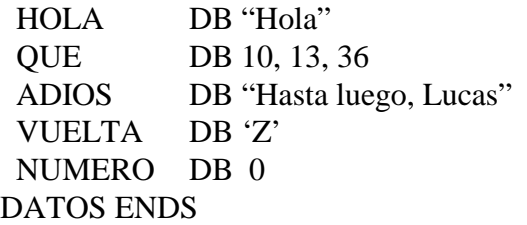

PILA SEGMENT PL DB ? DUP (1024) PILA ENDS

CODIGO SEGMENT ASUME CS:CODIGO, DS:DATOS, SS:PILA INICIO: MOV BX, DATOS MOV DS, BX XOR CX, CX ; Escribimos el saludo inicial SALUDO: LEA DX, HOLA MOV AH, 9 INT 21

; Se emiten quinientos pitidos BUCLE: MOV CL, 500 MOV AH, 07H MOV AL, EH INT 10 LOOP BUCLE ; Leemos un carácter por teclado MOV AH, 01 INT 21 MOV NUMERO, AL ; Si es "Z" volvemos a empezar CMP NUMERO, VUELTA JE SALUDO ; Mensaje de despedida LEA DX, ADIOS MOV AH, 9 INT 21 ; Fin del programa MOV AH, 4C INT 21 CODIGO ENDS END

### Solución:

Los errores encontrados son:

- Los mensajes de texto deben de estar en comillas simples y terminar en \$
- La pila esta mal definida le falta añadir el STACK
- PL dará error
- El valor para el DUP no es válido
- ASUME lleva dos eses ASSUME por lo que no encontrara el segmento de código.
- El símbolo EH no está definido, ya que deberíamos poner 0Eh para que lo reconozca.
- El número 500 no entra en CL, se corresponde con el número hexadecimal 1F4 que debe entrar en 16 bits, no en 8.
- La inicialización del bucle debe quedar fuera del cuerpo del bucle, o sería un bucle infinito.
- No se puede comparar NUMERO con VUELTA ya que al menos uno de los operandos debe ser un registro
- A todas las interrupciones les falta el H de hexadecimal.
- El número 4C debe indicar que es hexadecimal
- Falta poner END Inicio
- En el bucle de pitidos los valores de AL y de AH están intercambiados.
- No es un fallo grave, pero ya que empleamos BX para inicializar el segmento de datos, deberíamos ponerlo a cero al igual que el CX.

El código correcto es el que aparece a continuación. Con este código el programa escribirá HOLA emitirá 500h pitidos, solicitará una tecla y si es diferente de Z saldrá del programa escribiendo Hasta luego, Lucas. En caso de ser igual a Z, el programa volverá a escribir HOLA, hará 500h pitidos y solicitará otra tecla, y así sucesivamente.

### DATOS SEGMENT

 $HOLA$  DB Hola\$' QUE DB 10, 13, 36 ADIOS DB Hasta luego, Lucas\$' VUELTA DB 'Z' NUMERO DB 0 DATOS ENDS

PILA SEGMENT STACK **DB 1024 DUP(?)** PILA ENDS

CODIGO SEGMENT ASSUME CS:CODIGO, DS:DATOS,  $SS:PILA$ INICIO: MOV BX, DATOS MOV DS, BX XOR CX, CX ;Escribimos el saludo inicial SALUDO: LEA DX, HOLA MOV AH, 9 **INT 21H** 

;Se emiten quinientos pitidos **MOV CX, 500** BUCLE: MOV AH, 0EH **MOV AL, 07 INT 10H**  LOOP BUCLE ;Leemos un carácter por teclado MOV AH, 01 **INT 21H**  MOV NUMERO, AL ;Si es "Z" volvemos a empezar CMP AL, VUELTA JE SALUDO ;Mensaje de despedida LEA DX, ADIOS MOV AH, 9 **INT 21H** ;Fin del programa MOV AH, 4CH **INT 21H** CODIGO ENDS END INICIO

Nota: en el listado se han resaltado en negrita las líneas que contenía error.